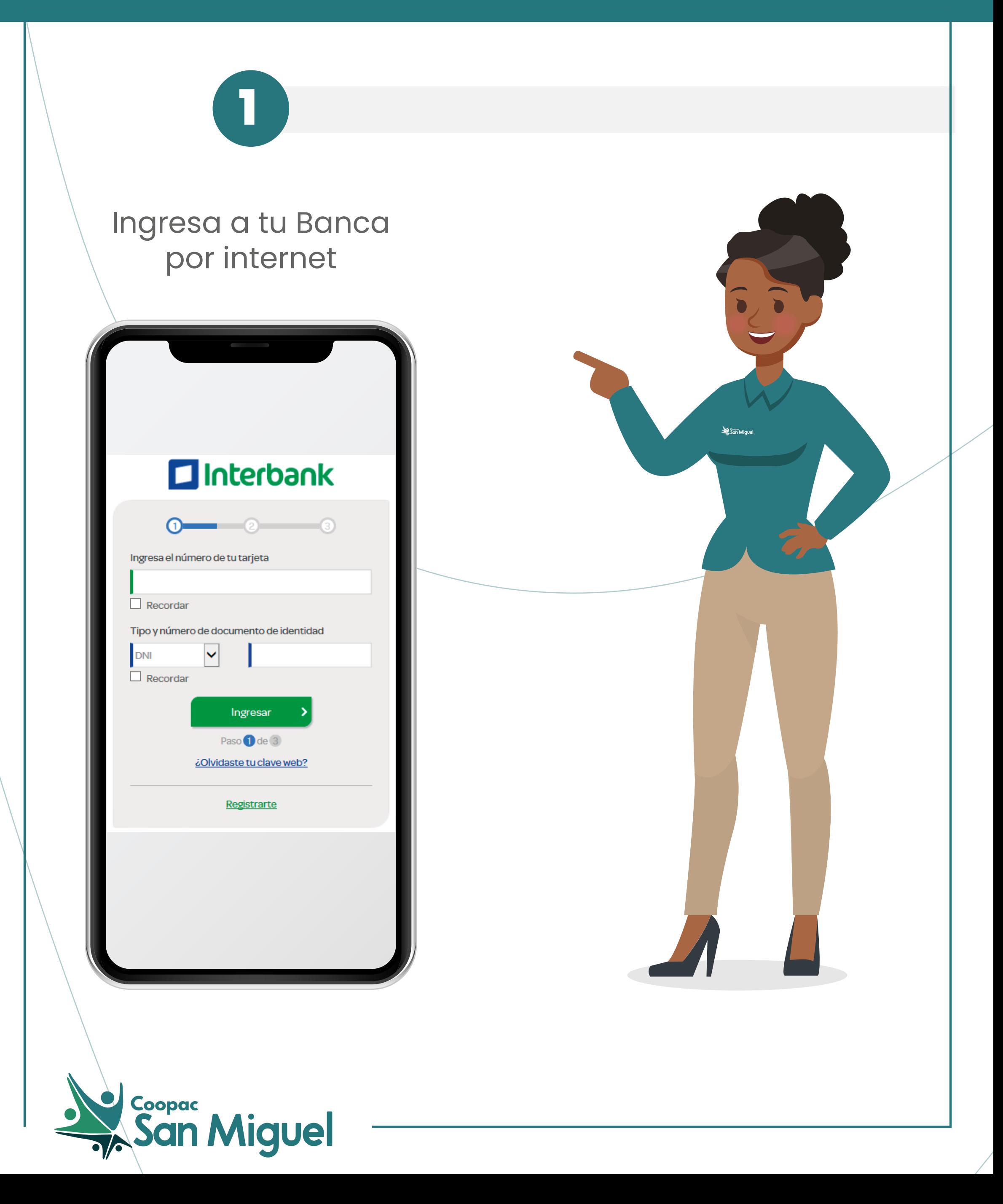

# **¿Cómo pagar tu préstamo Micro Empresa en la Web / APP Personas de Interbank?**

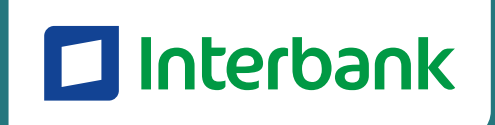

# **¿Cómo pagar tu préstamo Micro Empresa en la Web / APP Personas de Interbank?**

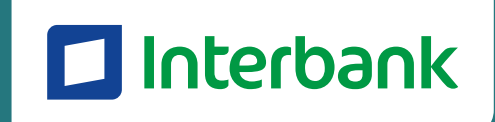

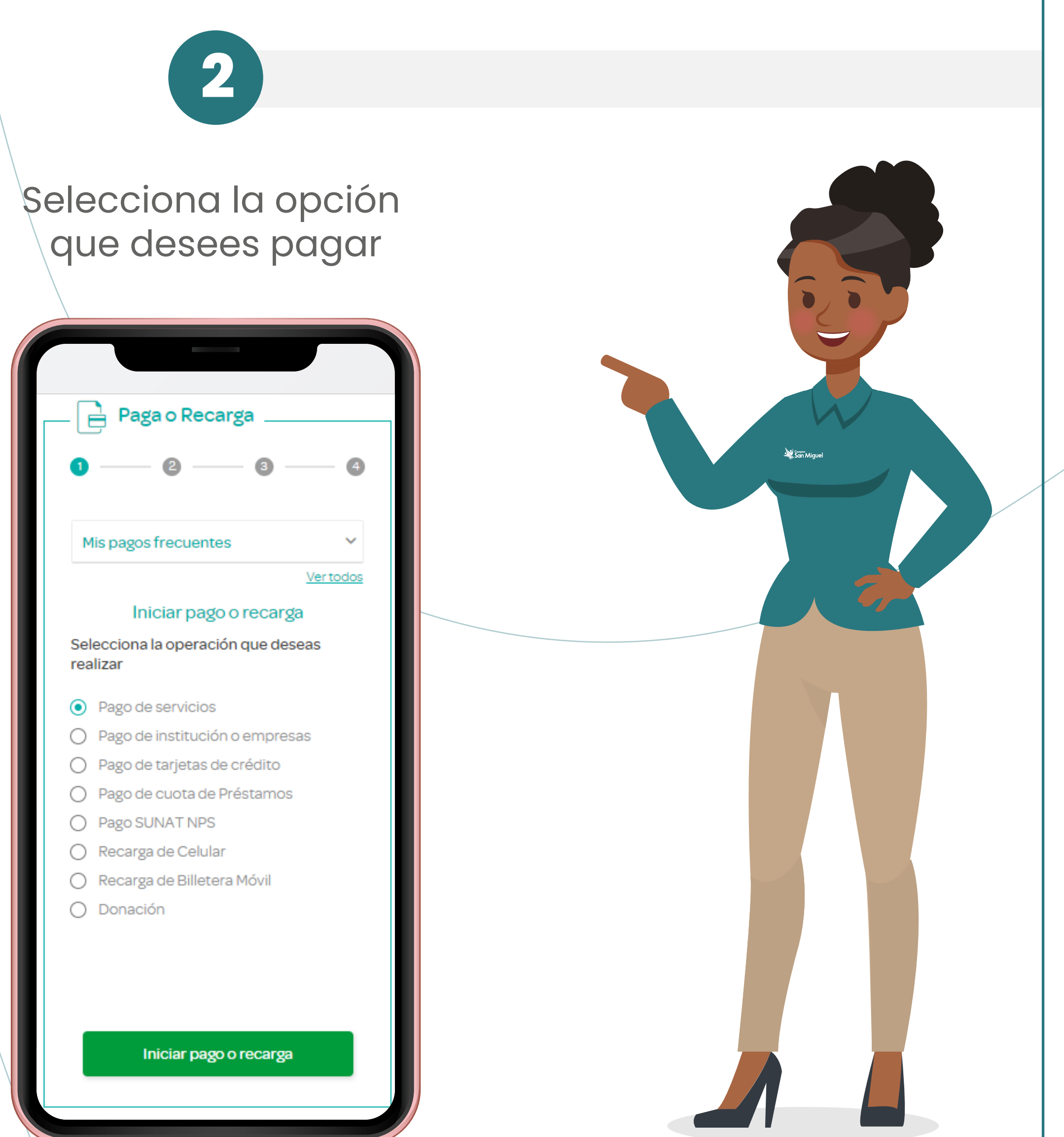

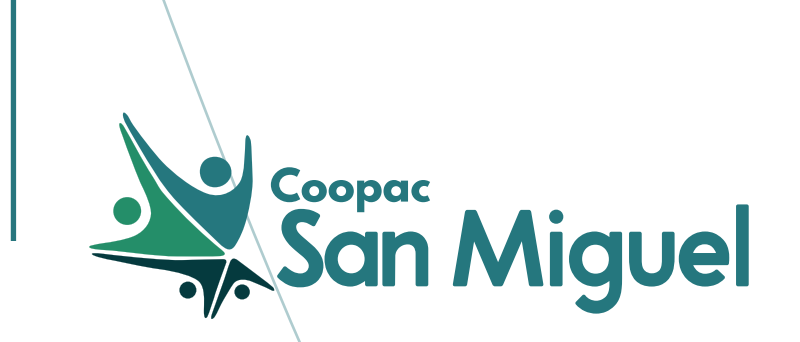

# **¿Cómo pagar tu préstamo Micro Empresa en la Web / APP Personas de Interbank?**

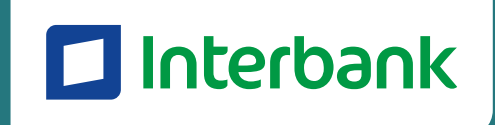

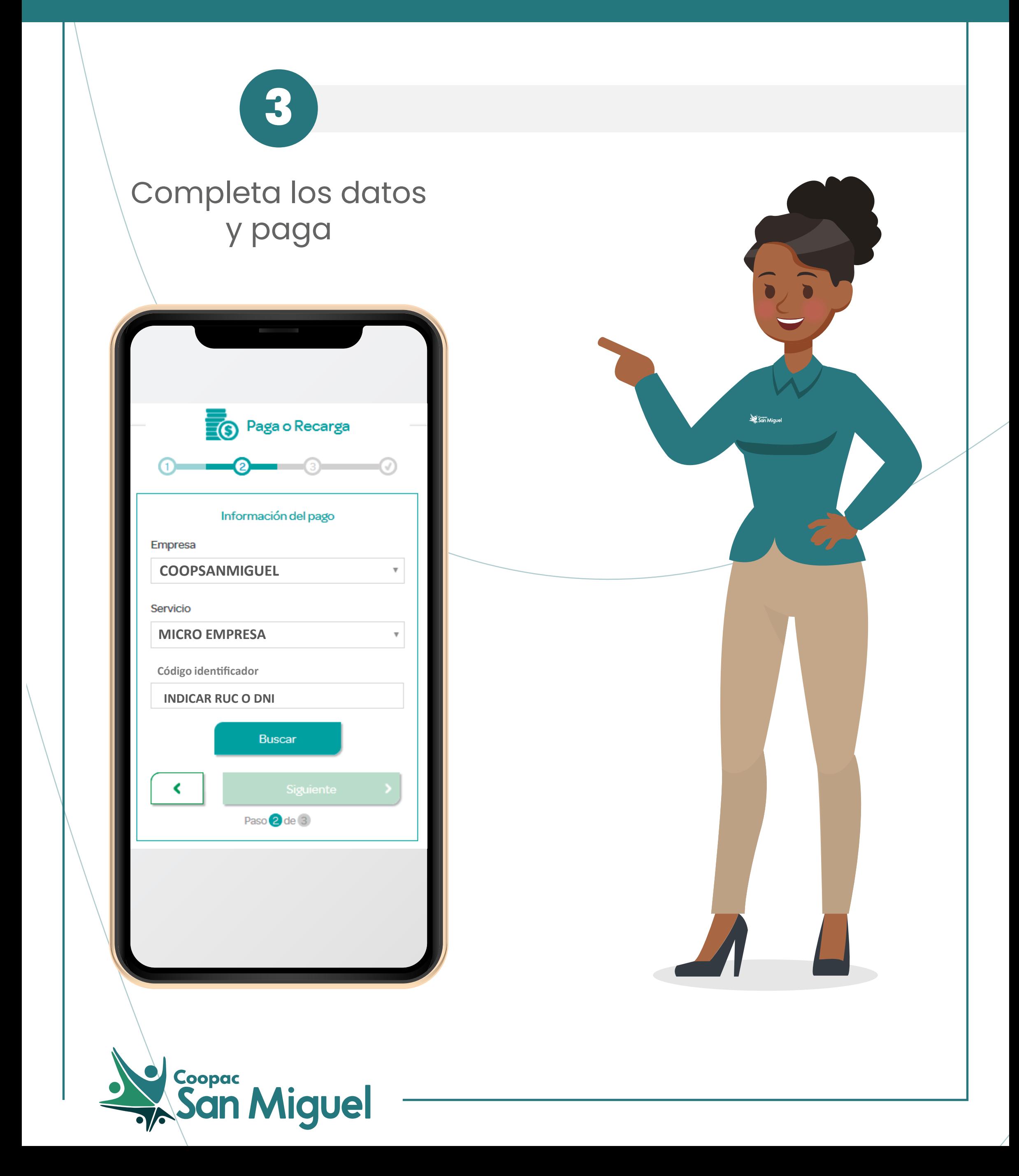

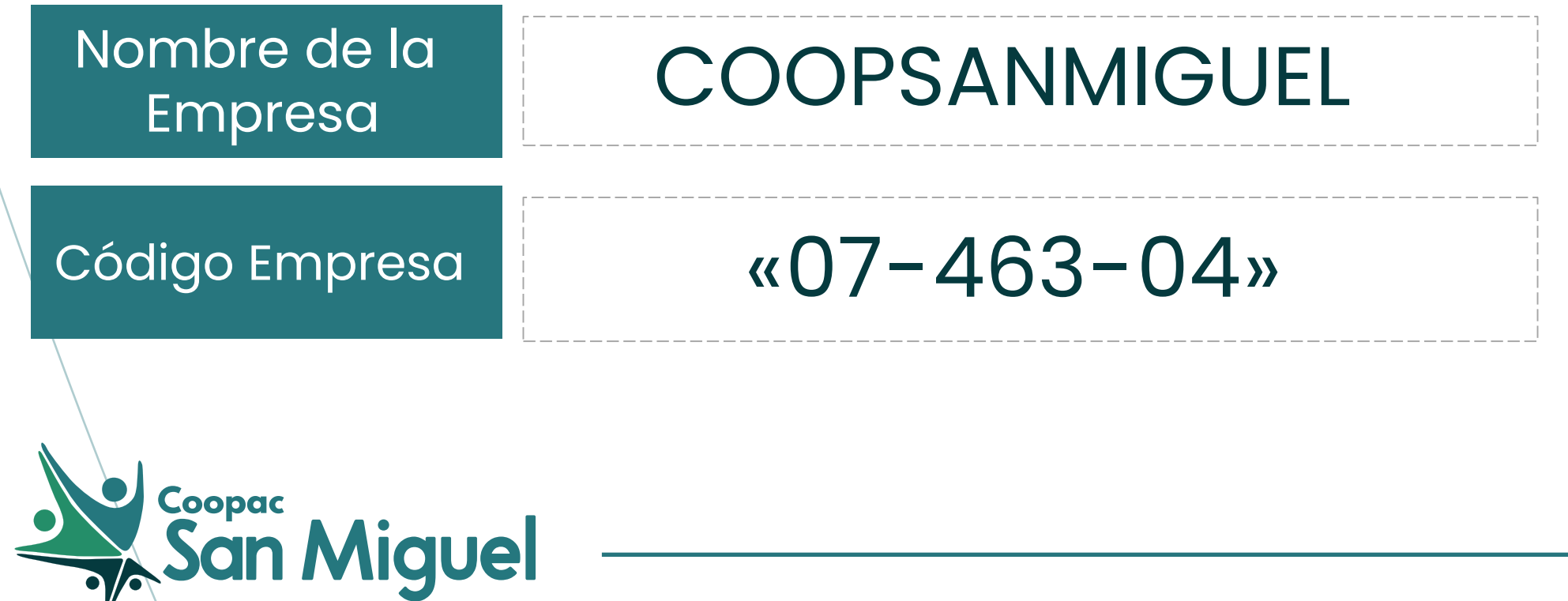

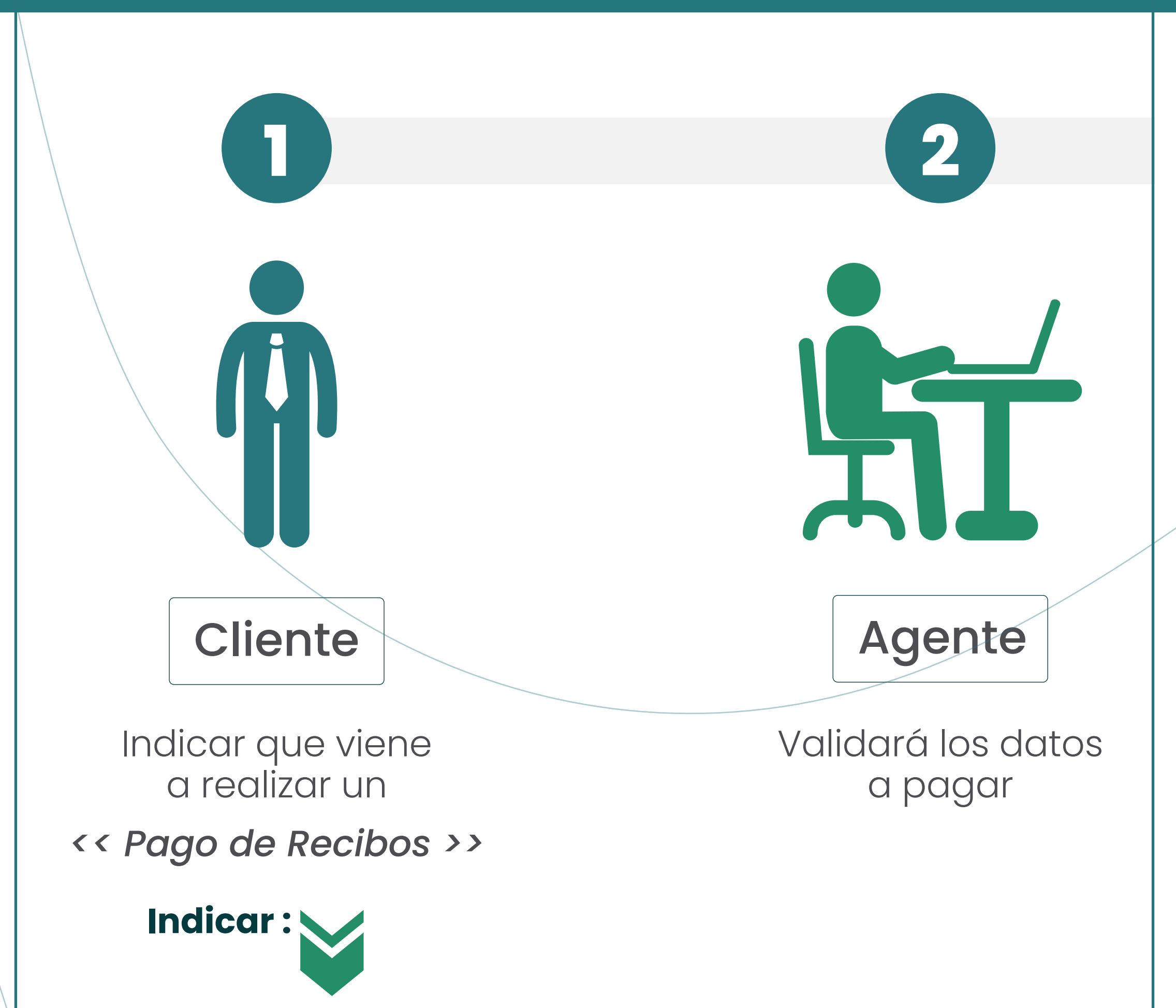

**¿Cómo pagar tu préstamo Micro Empresa en la Interbank Agente?**

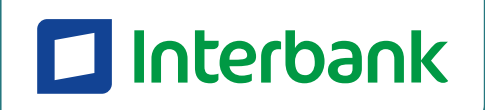

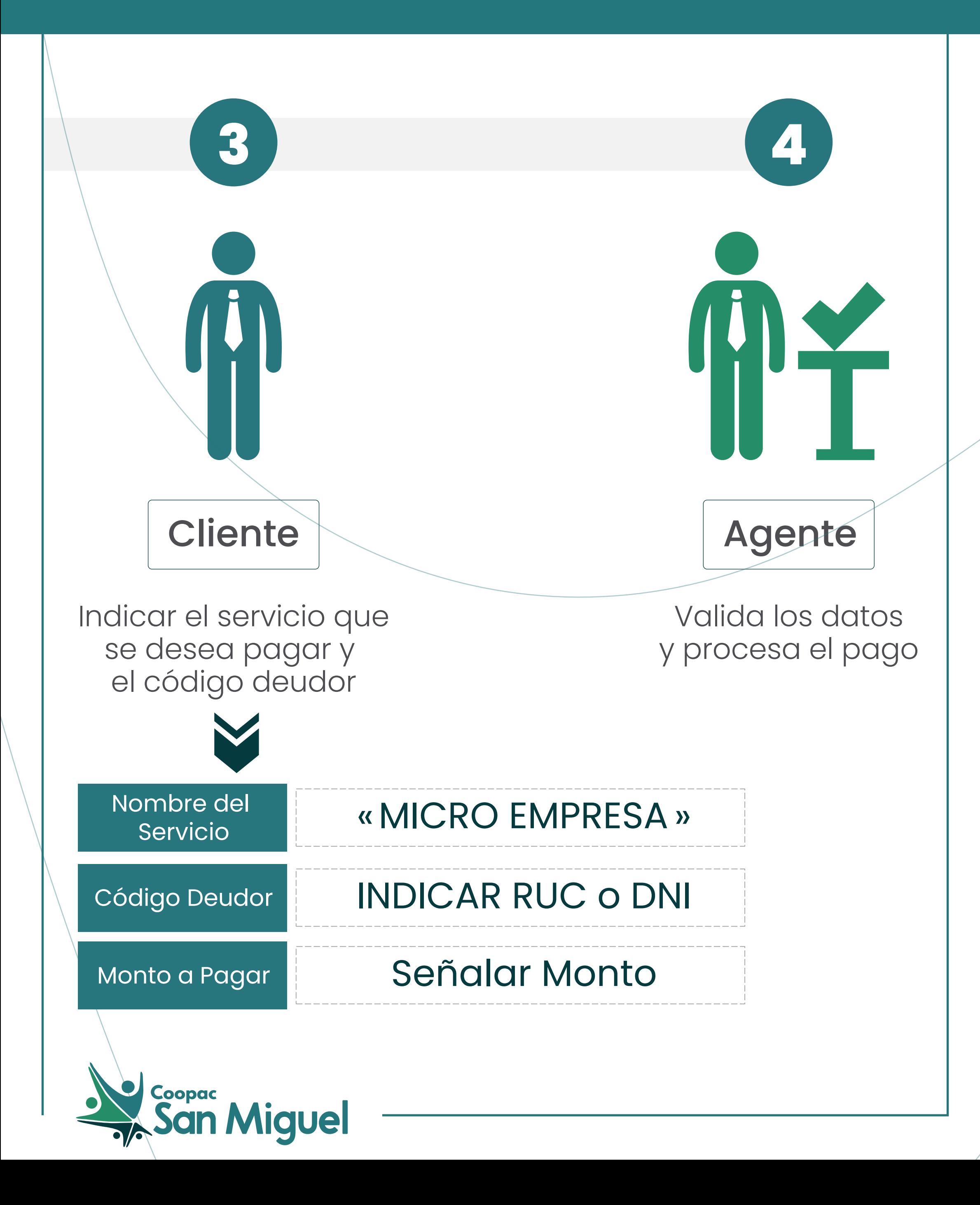

# **¿Cómo pagar tu préstamo Micro Empresa en la Interbank Agente?**

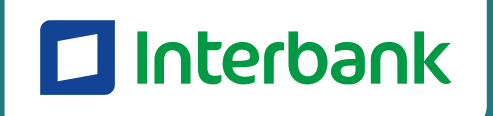